# **2 Literatur**

## **2.1 Nutzungsmöglichkeiten des Internets für Tiermediziner**

Nicht alle Nutzungsmöglichkeiten des Internets sind für Veterinärmediziner beruflich relevant.

Ein häufig im Internet genutztes Protokoll ist das Hypertext Transfer Protocol (http). Unter Protokoll versteht man die Vereinbarung einer Vorgehensweise. Festgelegt wird, wie Dateien bei der Übertragung in Datenblöcke aufgeteilt und von einem entsprechenden Programm auf dem Zielrechner wieder zusammengebaut werden. Im World Wide Web (WWW), einem Teil des Internets, dient http der Übertragung von Dokumenten. Die einfachste Form grafischer Internetseiten stellen "Hypertext Markup Language (HTML)"-Dokumente dar. Auf das WWW als für den Tiermediziner zur beruflichen Informationssuche relevante Komponente des Internets soll später näher eingegangen werden.

Dienste wie die Dateiübertragung per File Transfer Protocol (FTP), Gopher, Archie, Telnet und der Internet Relay Chat (IRC) werden vermutlich eher selten von Tiermedizinern für fachliche Belange genutzt. Deshalb werden sie hier nur kurz erläutert.

FTP ist ein einfaches Protokoll zur Übertragung beliebiger Dateien zwischen zwei Rechnern. Das Speichern einer Datei aus dem Internet auf die eigene Festplatte wird unabhängig vom verwendeten Protokoll Download genannt.

Die Internetdienste Gopher (Go for it) und Archie listen über das Internet abrufbare Dateien in einer hierarchisch strukturierten Datenbank auf und informieren darüber, wo diese zu finden sind. Der Download dieser Dateien (Computerprogramme, Texte, Bilder, Videos und digitalisierte Klänge) erfolgt vor allem per FTP. In Gopher kann ohne besondere Befehle direkt nach Stichworten gesucht werden. Gopher spielt heute nur noch eine untergeordnete Rolle, da über das WWW noch komfortablere Suchmöglichkeiten zur Verfügung gestellt werden. Der Interneteinsteiger kann sich zunächst auf die Datei-Suchhilfe, die im WWW angeboten wird, beschränken (Feuerhelm 1998 und 1999).

Der Download von Dateien spielt für den pharmazeutischen Bereich keine wichtige Rolle, sieht man von einigen Ausnahmen ab (Feuerhelm 1998 und 1999). Gleiches kann wohl für die Tiermedizin gelten.

Telnet ist eine Software, mit der der authorisierte Nutzer über das Internet auf einen anderen Computer zugreifen kann. Der Computer, auf den über Telnet zugegriffen wird, heißt Remote-Rechner. Die Nutzung von Telnet bedarf einiger Vorkenntnisse und ist für den normalen Internetnutzer von nicht allzu großem Interesse (Feuerhelm 1998 und 1999).

IRC steht für Internet Relay Chat und ermöglicht textgestützte Kommunikation in Echtzeit. Es wird eine entsprechende Software benötigt, um daran teilnehmen zu können. Des weiteren ist die Kenntnis einiger Grundbefehle nötig, um sich zwischen den verschiedenen Kanälen bewegen zu können.

Die häufigsten von Tiermedizinern beruflich genutzten Möglichkeiten des Internets sind die Kommunikation per Email und das WWW. Im Folgenden soll deshalb ausführlicher darauf eingegangen werden.

#### **2.1.1 Email**

Einer von Henning und Heuwieser (2001) an Tiermediziner gerichteten Umfrage zufolge nutzten 88,7% das Internet zum Verschicken von Emails. An Diskussionsrunden nahmen 39,9 % der Befragten teil und 21,6 % gaben an, sich an fallspezifischer Kommunikation zu beteiligen. Kundenkontakte pflegten 43,8 % über das Internet.

Die direkte Kontaktaufnahme mit Kollegen per Email ist zeitunabhängig und schnell möglich. Allerdings sieht der Empfänger im Gegensatz zum Fax nicht, dass er eine Nachricht bekommen hat, sondern muss sich dazu in den meisten Fällen einwählen.

Zum Informationsaustausch gibt es Mailinglisten und Newsgroups. Es können hierbei moderierte und unmoderierte Diskussionsforen unterschieden werden. An Mailinglisten können nur registrierte Nutzer teilnehmen, wogegen Newsgroups öffentlich sind. Es existieren Internetseiten, auf denen einige veterinärmedizinischer Newsgroups genannt werden. Solch eine Sammlung ist beispielsweise unter http://netvet.wustl.edu/vetmed2.htm#usenet zu finden. Eine Suche im gesamten Text (Volltextsuche) innerhalb deutschsprachiger Newsgroups ist möglich über die Seite http://wwwcache.rrzn.uni-hannover.de/Harvest/brokers/news-de/query.html (Feuerhelm 1998 und 1999).

Eine Auflistung überwiegend englischsprachiger veterinärmedizinische Mailinglisten existiert auf der Website von Ken Boschert (http://netvet.wustl.edu/vmla.htm).

Eine vielgenutzte fachbezogene moderierte Mailingliste für Veterinärmediziner betreibt tiermedizin.de. Um sich für diese deutschsprachige Liste registrieren zu lassen, ist es erforderlich, die Approbationsurkunde an den Betreiber zu senden. Auf 30.282 in Deutschland bei den Kammern gemeldete Tierärzte (Schöne und Ulrich 2001) kommen laut Angabe des Betreibers 4.241 bei tiermedizin.de angemeldete und demnach approbierte Mitglieder (Stand 18.01.01). Im Jahr 2000 gab es 1.312 Neuanmeldungen und 34 Abmeldungen.

Schickt ein Tierarzt eine Anfrage an diese Mailingliste, bekommen alle in der Liste eingetragenen Kollegen die Nachricht. So erreicht der Absender weitaus mehr Personen, als er auf anderen Wegen kontaktieren könnte. Er erreicht auch Kollegen, deren Aufenthaltsort und Namen er gar nicht kennt. Zur Kontaktaufnahme per (Festnetz-)Telefon oder Fax wäre dies eine Grundvoraussetzung (Varner et al. 1993). Konkurrenzfreie Konsultationen unter Kollegen sind auf diesem Wege möglich.

Eine an ein Email-Forum geschickte Anfrage findet in der Regel einen Experten oder einen Kollegen, der einen Spezialisten des Fachgebietes kennt (Wormek und Minkus 1996). Eine solche Mailingliste darf jedoch nicht als Spezialistenforum betrachtet werden. Alle Teilnehmer einer geschlossenen Mailingliste für Tierärzte sind zwar Tierärzte, aber nicht unbedingt Experten auf dem jeweiligen Gebiet. Unter den Antworten sind oft viele unterschiedliche Meinungen vertreten, die sich zum Teil widersprechen. In einigen Fällen ist das Dargestellte sogar fachlich falsch. Der Ratsuchende muss also selbst abwägen, welchen Rat er befolgt und welcher Information er Vertrauen schenkt.

Der Listenbetreiber kann eine Mailingliste so einrichten, dass Antworten automatisch ebenfalls an die gesamte Liste geschickt werden, so dass bei Interesse alle Teilnehmer der Diskussion folgen können. Zu den Vorteilen einer solchen Kollegen-Diskussionsliste gehört, dass der teilnehmende Tierarzt auch durch Mitlesen von den Erfahrungen anderer profitieren kann. Er kann Antworten auf Fragen lesen, die ein anderer stellt und die so zufällig gewonnene Information anwenden, wenn er einen ähnlichen Fall in der Praxis vor sich hat. Ein Problem ist allerdings die große Menge an Mails, die über eine solche Liste versendet wird. Zwischen 30 und 80 Nachrichten werden täglich über

tiermedizin.de verschickt. Einem berufstätigen Tierarzt fehlt die Zeit, alle Nachrichten zu lesen. Vereinbarungen über die Angaben in der Betreffzeile sollen ihm die Auswahl der Mails, die er liest, erleichtern. So werden Nachrichten zur Kleintiermedizin beispielsweise mit KT gekennzeichnet. Auch für die Belange der Studierenden der Veterinärmedizin gibt es eigene Mailinglisten, beispielsweise für die Berliner Studenten "vet-info" (http://www.vetmed-berlin.de/ Pages/Text /MaiInfo.html) und die Studvet-Mailingliste bei tiermedizin.de.

Per Email können auch Dateien aller Art als Anhang (Attachment) verschickt werden. Einige Labore bieten beispielsweise Befundübermittlung inzwischen nicht nur per Fax sondern auch per Email an.

#### **2.1.2 Das World-Wide-Web (WWW)**

Zu den häufig zur Informationssuche genutzten Diensten des Internets gehört das World Wide Web (WWW). Auch wenn heute häufig die Begriffe Internet und WWW als Synonyme verwendet werden, bezeichnet WWW ursprünglich nur einen der Dienste des Internets.

Über das Internet weltweit öffentlich zugängliche Computer, sogenannte Webserver, stellen Dokumente zur Verfügung. Diese Dokumente wurden mit bestimmten Programmiersprachen (vor allem HTML) erzeugt. Der Internetnutzer kann sich diese Dokumente mittels eines Browsers ansehen. Dieses Programm kann die verwendeten Sprachen interpretieren. Die gebräuchlichsten WWW-Browser sind derzeit der Microsoft Internet Explorer (MSIE) und der Netscape Navigator® (NN) aus dem Programmpaket Netscape Communicator®. Laut einer Statistik der Webhits internet design GmbH (http://www.webhits.de/deutsch/webstats.html) aus den Daten von 12.700 WebHits-Abonnenten ist der MSIE mit 81,6% vor NN mit 16,9% der meistgenutzte Browser (Stand 9. Januar 2002).

Ein einzelnes Dokument im WWW wird als Webseite oder Internetseite bezeichnet. Mehrere zusammengehörende Seiten bilden eine Website oder Site. Die individuelle Adresse einer Webseite wird Uniform Resource Locator (URL) genannt und hat das Format http://www.internetdomäne.domänenendung/Ordner/Seite.htm.

Unter Domäne (auch engl. Domain) wird in Bezug auf das Internet die Bezeichnung eines Internet-Servers verstanden. Meist handelt es sich um den Namen einer Firma, einer Organisation oder einer Person.

Man unterscheidet zwei Arten von Domänenendungen. Neben den Domänenendungen für bestimmte Länder wie zum Beispiel "de" für Deutschland, die immer aus 2 Buchstaben bestehen, gibt es allgemeine Domänenendungen mit 3 und mehr Buchstaben wie ".com", ".net", ".org" und die seit dem 17.11.2000 von der Internet Corporation for Assigned Names and Numbers (ICANN) eingeführten Endungen "info", "biz", "name", "pro", "coop", "museum" und "aero". Die Endungen "gov", "edu", "mil" werden für Einrichtungen (Regierung, Universitäten, Militär) in den USA verwendet.

Domänenendungen können nicht zur Identifikation des Serverstandortes oder der Nationalität des Seitenbetreibers eingesetzt werden. Eine Privatperson kann beispielsweise auch eine Domäne mit der Endung "com", "net" oder "org" registrieren (Hostweb 2001).

#### **2.1.2.1 HTML und JavaScript**

Die einfachsten grafischen Dokumente im Internet sind Hyper Text Markup Language (HTML)- Seiten. HTML ist eine sogenannte Auszeichnungssprache (Markup Language). Sie ermöglicht es, einfachen Text zur Darstellung in einem Browser zu formatieren und Grafiken einzubinden sowie Hyperlinks zu erzeugen. Hyperlinks sind Querverweise, die die Verbindung zu weiteren Dokumenten herstellen. Für die Übertragung von HTML-Seiten zur Darstellung auf dem Bildschirm des Nutzers wird das Protokoll http verwendet.

WWW-Browser stellen diese Dokumente auf dem Bildschirm dar, indem sie die Befehle der Programmiersprache in eine optisch gut erkennbare Form umsetzen. Welche HTML-Befehle es gibt und wie diese umgesetzt werden, legen die Softwareentwickler fest, die die Internetbrowser programmieren. Das W3 Consortium (W3C), ein internationales Industrie-Konsortium, bemüht sich um eine weltweite Standardisierung von HTML. Dies ist notwendig, um Internetseiten möglichst unabhängig vom zur Betrachtung verwendeten Browser erstellen und dadurch einem möglichst großen Publikum zur Verfügung stellen zu können. Bevor es Standards gab, entwickelten die beiden seit Jahren konkurrierenden Browserhersteller Netscape® und Microsoft® ihre Software unabhängig voneinander. Zum Teil kannten die Browser unterschiedliche Befehle und setzten gleichlautende Befehle verschieden um. Es drohten zwei verschiedene Programmiersprachen zu entstehen. Das hätte zur Folge gehabt, dass ein Dokument nur mit der einen oder der anderen Software optimal dargestellt werden könnte, aber nur selten mit beiden. Damit geriet die Universalität und Plattformunabhängigkeit des Internets in Gefahr.

Auch heute kennen die beiden Browser noch nicht in allen Fällen dieselben Befehle, da die Software zur Darstellung von Internetseiten ständig weiterentwickelt wird. Auch die Standards werden weiterentwickelt, so dass es inzwischen verschiedene HTML-Versionen gibt. Die Entwicklung der Standards geht aber oft langsamer vor sich, als die der Browser.

Die aktuell gültige Version der Hypertext Markup Language ist HTML 4.1 und wurde am 24.12.1999 als Standard verabschiedet. Sie ist auf den Seiten des W3-Konsortiums zu finden (http://www.w3.org/TR/1999/REC-html401-19991224/).

HTML bietet neben Textgestaltung auch die Möglichkeit zur Einbindung anderer Dateitypen wie Bilder, Videos und Tonsequenzen. Außer den Hyperlinks bietet es jedoch keine Möglichkeit zur Interaktion. Um diesen Mangel zu beheben, kann die Programmiersprache JavaScript als Erweiterung eingesetzt werden. Sie ermöglicht beispielsweise die Überprüfung von Bedingungen. So können Einträge in einem Online-Formular vor dem Absenden auf ihr Format und Vollständigkeit überprüft werden. Auch Reaktionen auf Ereignisse wie beispielsweise das Öffnen oder Schließen von Browser-Fenstern auf Maus-Klick oder Bewegung der Maus können erzeugt werden.

JavaScript wurde von Netscape eingeführt und lizensiert. Microsoft<sup>®</sup> entwickelte bald eine entsprechende Programmiersprache, die Jscript genannt wurde. Auch für diese Sprachen wurde ein Standard festgelegt. Er wird nach der europäischen Organisation "European association for standardizing information and communication systems" (ECMA, ursprünglich "European Computer Manufacturers Association"), die ihn verabschiedete, als ECMA-Standard bezeichnet.

Die jeweiligen JavaScript-Befehle werden in die HTML-Seiten eingebettet und können von modernen WWW-Browsern interpretiert werden.

#### **2.1.2.2 Grafikformate im WWW**

Es gibt verschiedene Dateiformate, in denen Bilder vorliegen können. Nicht alle können für das WWW verwendet werden.

Nur die Bildformate Grafic Interchange Format (gif) und Joint Photografic Expert Group (jpg oder auch jpeg) werden von den meisten Browsern unterstützt.

Das Dateiformat gif wurde von Compuserve standardisiert. Die Firma UNISYS hat das Patent auf ein Verfahren zur Datenkompression in GIF-Dateien, die sog. LZW-Komprimierung. Das Dateiformat gif eignet sich gut für Bilder, die aus wenigen verschiedenen Farben und verhältnismäßig großen, einfarbigen Flächen bestehen wie zum Beispiel Schaltflächen. Maximal 256 Farben können dargestellt werden, ein transparenter Hintergrund ist möglich.

Durch Abspeichern einer Folge von gif-Bildern in einer einzigen Datei mit entsprechender Software können Bildabläufe, sogenannte "animierte gif" erstellt werden. Werden gif-Dateien mit einem Bildbearbeitungsprogramm als "interlaced" abgespeichert, so werden sie bei Aufruf mit einem Browser nicht linear von oben nach unten aufgebaut. Es entsteht erst ein Bild mit geringer Auflösung, die nachfolgend erhöht wird. Dies hat den Vorteil, dass das Bild schon erkannt werden kann, bevor es vollständig aufgebaut ist. Durch Abspeichern einer Bilddatei als gif mit der Angabe "indizierte Farben" braucht diese weniger Speicherplatz und somit weniger Ladezeit als mit voller Farbinformation. Es werden nur die Informationen zu den verwendeten Farben gespeichert. Es ist möglich, die Zahl der Farben manuell herabzusetzen. Bei zu starker Reduzierung wird das Bild verfälscht. Es wird unscharf und zeigt Schlieren.

Das Dateiformat jpg wurde von der Joint Photografic Expert Group entwickelt. Es handelt sich dabei um ein Expertengremium, das seit 1988 international gültige Standards unter anderem für jpg erarbeitet. Der offizielle Titel dieses Gremiums lautet ISO/IEC JTC1 SC29 Working Group 1. In diesem Bildformat können die 16,7 Mio. Farben, die das menschliche Auge differenzieren kann, dargestellt werden. Das Format ist gut geeignet für Fotos. Jpg-Dateien werden bei der Anzeige in einem WWW-Browser von niedriger zu hoher Auflösung aufgebaut.

Das Format bitmap, abgekürzt bmp, wurde von Microsoft® entwickelt. Dieses Dateiformat kann im WWW-Browser zwar schnell angezeigt werden und muss nicht dekomprimiert werden. Dafür ist die Dateigröße verhältnismäßig hoch und das Format wird nicht von allen Browsern unterstützt.

Das Bildformat png (Portable Network Group) ist das programmeigene Format von Macromedia<sup>®</sup> Fireworks. Es stellt einen patentfreien Ersatz für das Format gif dar. Es ist möglich, Bilder mit indizierten Farben abzuspeichern. Eine Darstellung von Graustufen, Echtfarben und Transparenz ist ebenfalls möglich. Der MSIE ab der Version 4.0 und NN ab der Version 4.04 unterstützen die Anzeige von png jedoch nur teilweise. Der MSIE kann beispielsweise einen transparenten Hintergrund in einem png-Bild nicht als transparent darstellen.

Jpg, bmp und gif sind sogenannte Rastergrafiken. Bei dieser Art der Darstellung werden Bilder in Bildpunkte (Pixel) zerlegt. Dies geschieht bei png nicht, alle Informationen zu Ebenen, Farben und Effekten bleiben erhalten. Das hat den Vorteil, dass die Datei stets voll bearbeitbar bleibt.

### **2.1.2.3 Web-Seiten**

Internetseiten sind eine moderne Möglichkeit zur Selbstdarstellung von Institutionen oder Einzelpersonen. Um eine Internetseite aufzusuchen, muss die Internetadresse (URL) bekannt oder auf einer anderen Seite eine Verknüpfung (Hyperlink) vorhanden sein (Abt 2000). Oft ist auch der Versuch, den Namen einer Institution oder Firma als URL in der Form http://www.firmenname.de einzugeben, erfolgreich.

Je nach Arbeitsschwerpunkten und Erfahrungen kann auch eine von einem tiermedizinischen Laien ins Netz gestellte Seite im Einzelfall für den Tierarzt erste hilfreiche Informationen bieten. Den Wahrheitsgehalt des Inhaltes einer Internetseite abzuschätzen, ist für den Nutzer schwer. Auch bei Internetseiten ist zu berücksichtigen, dass es sich bei dem Dargestellten um eine persönliche Meinung handeln kann, die nicht wissenschaftlich begründet ist. Feuerhelm stellte 1998 und 1999 fest, dass es keine Einrichtung im Internet gibt, die den Wahrheitsgehalt der angebotenen Informationen überprüft. Es existieren heute einige Einrichtungen und Initiativen zur Qualitätssicherung von Gesundheitsinformationen im Netz, jedoch befassen diese sich bisher vor allem mit humanmedizinischen Internet-Angeboten.

Die Seiten der Veterinärmedizinischen Fakultäten (Tabelle 4) bieten neben allgemeinen Informationen über die Institute oft auch spezielle Informationen zu einzelnen Themen wie zum Beispiel Forschungsprojekte und Ergebnisse an. Hier kann davon ausgegangen werden, dass es sich um Informationen mit wissenschaftlichem Hintergrund handelt. Auch bei Webseiten von Behörden, Verlagen, Forschungszentren und bekannten Online-Anbietern kann von einer seriösen und glaubhaften Quelle ausgegangen werden (Feuerhelm 1998 und 1999).

Tabelle 1: Einige Einrichtungen und Initiativen zur Qualitätssicherung von Gesundheitsinformation im

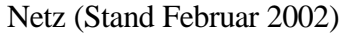

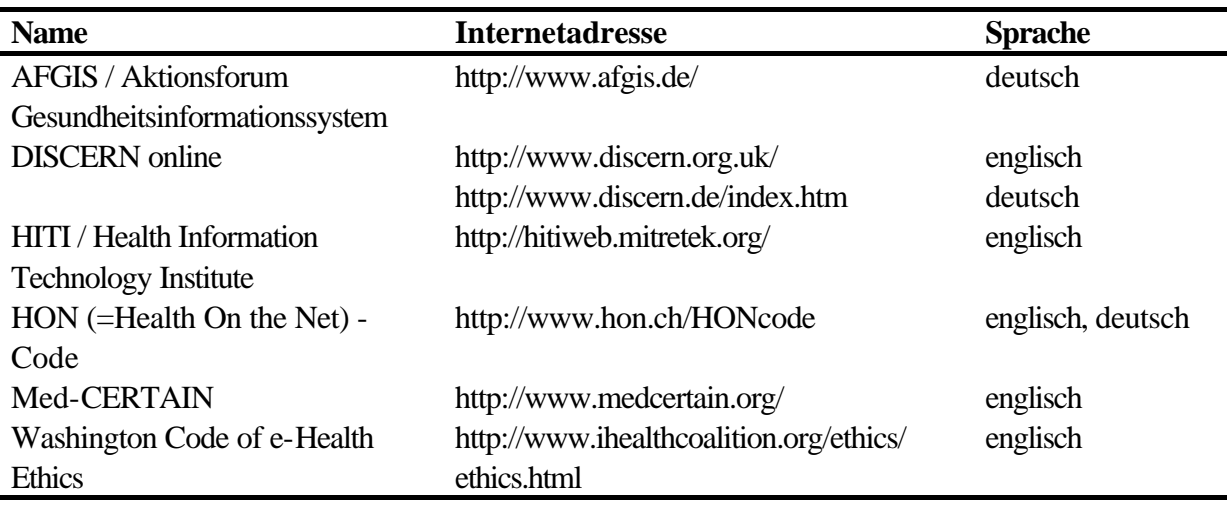

Auch viele pharmazeutische Unternehmen unterhalten eine eigene Website. Für diese Firmen ist eine gute Kundeninformation und -bindung wichtig. Daher sind sie bemüht, den Besuchern der Seite seriöse und wissenschaftlich fundierte Informationen zur Verfügung zu stellen.

Die Seiten internationaler Firmen sind zumeist englischsprachig. Mehr und mehr gibt es aber auch nationale Firmensites in der jeweiligen Landessprache. Oft ist der Zusammenhang gerade bei sehr großen Unternehmen zwischen der internationalen und der nationalen Website auf den ersten Blick nicht zu erkennen. Erst in den letzten Jahren wird zunehmend darauf geachtet, dass alle Websites im Sinne der "Corporate Identity" in Design und oft sogar in Struktur und Navigation aneinander angepasst sind.

Nützliche Informationsquellen sind auch tiermedizinische Internetportale (Tabelle 2). Als Portal bezeichnet man eine Site, die ein "Eingangstor zum Internet" oder einen ersten Anlaufpunkt für das Surfen im World Wide Web darstellen will. Eine besondere Form des Portals ist das sogenannte vertikale Portal. Es bietet nicht mehr Zugang zu unterschiedlichen Angeboten aus unterschiedlichen Richtungen, sondern konzentriert sich auf ein Thema und liefert zu diesem umfassenden Inhalt in vielfältiger Form (Akademie.de 2001).

Tabelle 2: Deutschsprachige tiermedizinische Webangebote mit Portalcharakter (Stand Dezember

2001)

| <b>Name</b>                 | <b>Internetadresse</b>            | Zielgruppe, Fachrichtung                |
|-----------------------------|-----------------------------------|-----------------------------------------|
| <b>Animal Health Online</b> | http://www.animal-health-         | Informationen und Links zum Thema       |
|                             | online.de                         | Tiermedizin (Grosstiere und             |
|                             |                                   | Kleintiere/Pferde) und -gesundheit, für |
|                             |                                   | Tierhalter und Tierärzte                |
| <b>Bundesverband</b>        | http://www.tieraerzteverband.de   | Seite des Berufsverbandes für           |
| praktischer Tierärzte       |                                   | praktische Tierärzte, vorwiegend für    |
|                             |                                   | Tierärzte                               |
| Deutsche                    | http://www.dvg.net                | vorwiegend für Tierärzte                |
| Veterinärmedizinische       |                                   |                                         |
| Gesellschaft                |                                   |                                         |
| Tiermedizin.de              | http://www.tiermedizin.de         | Offener und geschlossener Bereich,      |
|                             |                                   | vorwiegend für Tierärzte und            |
|                             |                                   | Tiermedizinstudenten                    |
| Veterinaer-                 | http://www.veterinaer-infothek.de | Anmeldung erforderlich, Informationen   |
| Infothek.de                 |                                   | über Medikamente und deren              |
|                             |                                   | Anwendung sowie weiterführenden         |
|                             |                                   | Informationen zur Fütterung und         |
|                             |                                   | Haltung von Nutztieren                  |
| <b>Veterinary Public</b>    | http://www.veterinary-public-     | Verbraucherschutz-Portal                |
| Health                      | health.de                         |                                         |
| Vetion <sup>®</sup> .DE     | http://www.vetion.de              | In Kooperation mit der FU Berlin, für   |
|                             |                                   | Tierhalter und Tierärzte                |
| Vetline.de                  | http://www.vetline.de             | vorwiegend für Tierärzte, Seite der     |
|                             |                                   | Schlueterschen Verlag und Druckerei     |
|                             |                                   | GmbH, Informationen zu DTBl, BTK,       |
|                             |                                   | ATF, der praktische Tierarzt            |

Für Studierende bietet das WWW die Möglichkeit, neue Formen der Informationssuche während des Studiums zu erlernen, Kontakt zu Studierenden anderer Universitäten aufzunehmen, studentische Emaillisten zu abonnieren, Kursinformationen abzurufen, Vorlesungen vor- oder nachzubereiten, sowie Fragen an ihren Professor zu stellen oder Praktikumsplätze und Internships zu finden (Abt 2000). Auch Zugriffe auf Literatur werden über das WWW vereinfacht. Speziell internationale Literatur kann per Internet leichter aufgefunden und zum Teil sogar eingesehen werden.

Des weiteren finden sich auch zunehmend Stundenpläne und Vorlesungsmaterialien der veterinärmedizinischen Fakultäten im WWW. So liegen beispielsweise bei Vetion .DE (http://www.vetion.de/) unter der Rubrik Vetiosus Materialien zu den Lehrveranstaltungen Euterkrankheiten, Gynäkologie, Fortpflanzungsübungen und Klinische Demonstrationen der

Tierklinik für Fortpflanzung der Freien Universität Berlin. Und schon seit 1996 befindet sich die Vorlesung Tiergeburtshilfe (http://www.tiergeburtshilfe.de/) des Fachbereiches Veterinärmedizin der FU Berlin im Netz.

### **2.2 Suche veterinärmedizinischer Informationen im WWW**

In einer an Veterinärmediziner gerichteten Umfrage von Hennig und Heuwieser (2001) gaben 66,3 % der Befragten an, das Internet zur Suche nach veterinärmedizinischen Informationen einzusetzen. 50,7 % suchten in diesem Medium nach allgemeinen Informationen.

Es ist möglich, per Internet auch in herkömmlichen Medien wie Büchern und Zeitschriften zu recherchieren. Für die Literaturrecherche über das WWW stehen Literatur-Datenbanken (Anlage 1) zur Verfügung. Eine Zugangsmöglichkeit zu diesen Datenbanken bieten beispielsweise die Websites vieler Bibliotheken. Dies ist insbesondere nützlich für den Tierarzt, der nicht in der Nähe einer größeren Bibliothek lebt und arbeitet. Er kann auf diesem Weg Bücher und Zeitschriften suchen, in denen er die gewünschte Information findet. Beschafft werden kann die so gefundene Literatur beispielsweise per Fernleihe oder Dokumentenlieferung. Einige Artikel stehen auch in elektronischer Version über das Internet zur Verfügung.

Viele Bibliotheken bieten für die Recherche in ihrem Titelbestand die Datenbank Online Public Access Catalogue (OPAC) an. In dieser Datenbank sind die Titel der in der Bücherei verfügbaren Bücher und zum Teil auch Zeitschriften gespeichert. Auf den Webseiten einiger Bibliotheken besteht auch die Möglichkeit, per WWW auf den OPAC zuzugreifen. Oft werden aber nur bis zu 10 gleichzeitige Zugriffe auf den WWW-OPAC zugelassen, um den Server nicht zu überlasten.

Auch einige als Printversion wohl vielen Tiermedizinern bekannte Nachschlagewerke sind online abrufbar. So zum Beispiel das Lexikon zu Medizin und Gesundheit von Roche (http://www.lifeline.de/recherche/lexika/roche/start\_frame.html) mit über 100.000 suchbaren Einträgen und das Human-Arzneimittelverzeichnis Rote Liste (http://ww.rote-liste.de/). Der Zugang zu letzterer ist nur nach Registrierung und Passworteingabe möglich.

Auch die sogenannte Gelbe Liste Identa (http://www.identa.de/inhalt.htm) ist im Internet zu finden. In diesem Pharmaindex kann anhand von Darreichung, Form und Farbe nach dem Hersteller oder dem Präparatenamen beziehungsweise anhand von Indikation oder Präparatenamen nach Darreichung, Form und Farbe gesucht werden.

Die Universität Zürich stellt mit dem Präparateverzeichnis CliniPharm (http://www.vetpharm.unizh.ch/perldocs/wirksto.htm) und der Giftpflanzendatenbank CliniTox (http://www.vetpharm.unizh.ch/giftdb/giftf.htm) zwei nützliche Informationsquellen in Form von internetbasierten Datenbanken zu Verfügung.

Als Ausgangspunkt für die gezielte Informationssuche bieten sich die im WWW zahlreich vorhandenen Suchdienste (sogenannte Suchmaschinen) an, mit deren Hilfe das Internet nach Begriffen durchsucht werden kann. Auch wenn Aufbau und Funktionsweise der verschiedenen Suchmaschinen vielfältig sind, können sie prinzipiell in zwei Arten unterteilt werden. Sie unterscheiden sich durch ihre Methode der Datengewinnung. Zum einen gibt es Kataloge, die mehr oder weniger manuell durch ein Team oder eine Redaktion gepflegt werden. Diese sind meistens nach Kategorien hierarchisch gegliedert. Zum anderen gibt es die weitaus häufigere Methode, per Roboter (auch Spider genannt) automatisch in regelmäßigen Abständen das Internet nach Adressen und Informationen über neue Dokumente zu durchsuchen (Feuerhelm 1998 und 1999).

Die gezielte Suche nach tiermedizinischen Informationen ist für den Tierarzt sehr zeitaufwendig (Demuth et al. 1997). Altavista (http://www.altavista.de) ist die am häufigsten von Tiermedizinern benutzte Suchmaschine (Henning und Heuwieser 2001).

Bei der Suche mit einer der im WWW verfügbaren Suchmaschinen nach veterinärmedizinischen Informationen besteht das Problem, dass oft viele nicht zutreffende Links gefunden werden. Der Nutzer muss dann alle aufgelisteten erfolgversprechenden Internetadressen aufrufen, bis er die gesuchte Information gefunden hat. Themenbezogene Suchmaschinen, die wirklich einen großen Anteil der im WWW verfügbaren Seiten abdecken, gibt es für Veterinärmedizin noch nicht.

Im Laufe der letzten Jahre sind einige mehr oder weniger umfangreiche veterinärmedizinische Linksammlungen (Tabelle 3) entstanden. Die meisten werden entweder privat von Tierärzten oder von veterinärmedizinischen Fakultäten unterhalten.

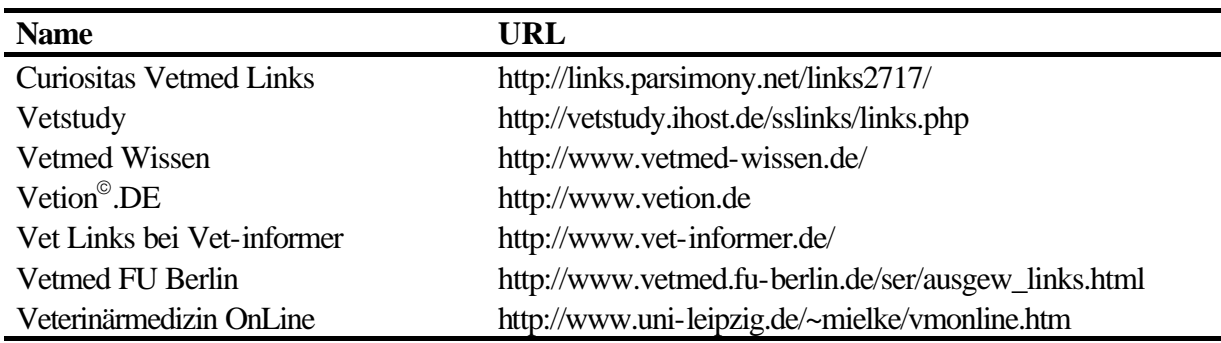

Tabelle 3: Umfangreiche deutschsprachige veterinärmedizinische Linksammlungen (Stand Februar 2002)

Die englischsprachige Linksammlung von Netvet (http://netvet.wustl.edu/vet.htm) ist sehr umfangreich. Da die Links nicht kommentiert sind, fällt es dem Nutzer aber schwer, einzuschätzen, auf welcher Seite er am ehesten die gesuchte Information finden wird.

Die redaktionell gepflegte Linkdatenbank von Vetion<sup>®</sup>.DE bietet neben vielfältigen Suchmöglichkeiten auch eine Kurzbeschreibung und eine Bewertung des Inhalts und des Designs der jeweiligen Seite an. Auch wenn die Bewertungen subjektiv erfolgen, ist anzunehmen, dass sie für den informationssuchenden Tierarzt hilfreich sind.

Denkbare Ausgangspunkte für die Suche nach veterinärmedizinischen Informationen sind auch die Websites von pharmazeutischen Unternehmen (Tabelle 5) und der veterinärmedizinischen Fakultäten (Tabelle 4).

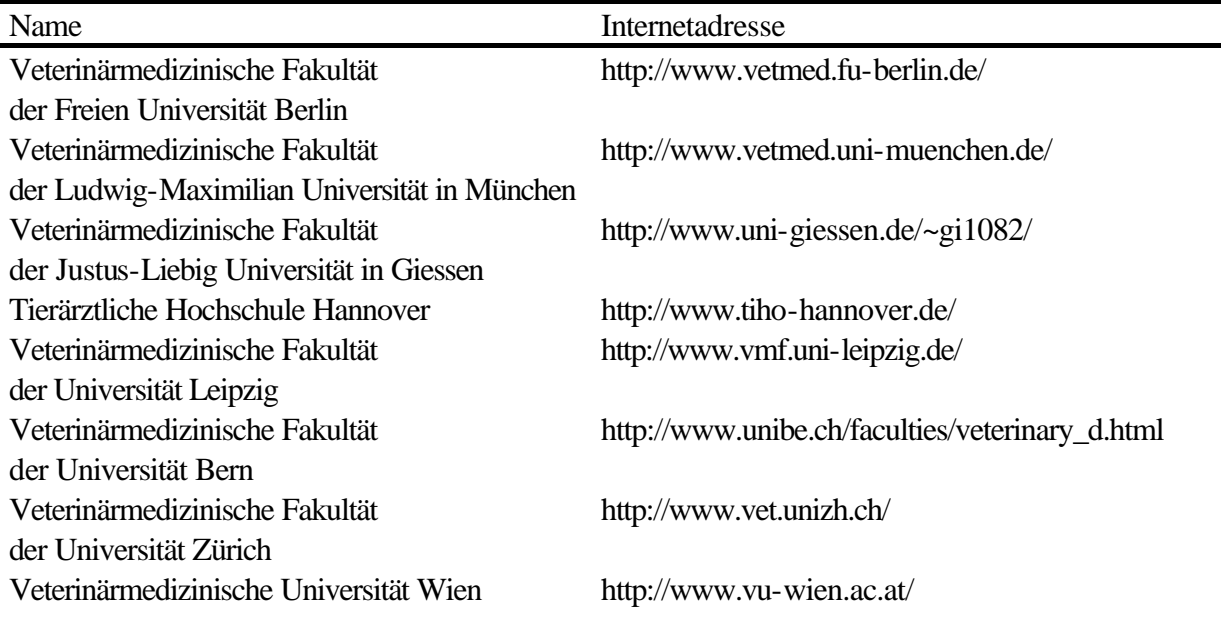

Tabelle 4: Deutschsprachige veterinärmedizinische Fakultäten im WWW

Veterinärmedizinische Fakultät Budapest http://www.univet.hu/german/

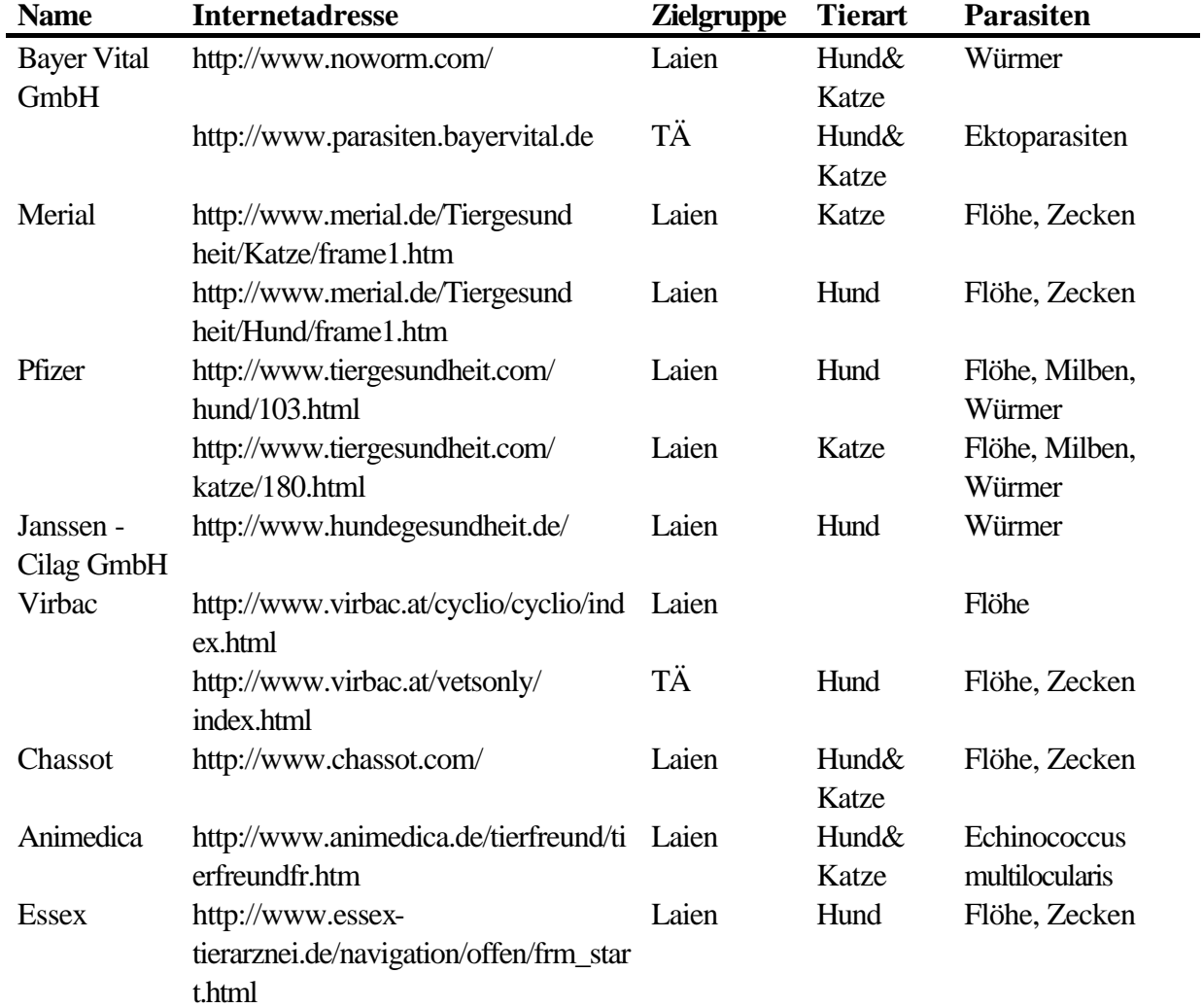

Tabelle 5: Veterinärpharmazeutische Unternehmen mit deutschsprachigen Webangeboten zu Parasiten bei Kleintieren, die über eine reine Produktinformation hinausgehen

### **2.3 Rechtliche Grundlagen für fachbezogene Internetseiten**

Das Internet ist kein rechtsfreier Raum. Für fachbezogene Internetseiten von pharmazeutischen Unternehmen, Apotheken, Ärzten und Tierärzten gelten die Vorschriften des Gesetzes gegen unlauteren Wettbewerb (UWG), des Heilmittelwerbegesetzes (HWG), des Arzneimittelgesetzes (AWG) sowie standesrechtliche Bestimmungen.

Das Heilmittelwerbegesetz (HWG) verbietet, für verschreibungspflichtige Arzneimittel außerhalb der in §10 genannten Fachkreise (Ärzte, Zahnärzte, Tierärzte, Apotheker und Personen, die mit diesen Arzneimitteln erlaubterweise Handel treiben) zu werben. Dem lässt sich im Internet durch eine Zugangsberechtigung zu den entsprechenden Bereichen für die Fachkreise Rechnung tragen. Die über das Internet verbreitete Werbung für den Versand von Arzneimitteln von einem Unternehmen oder Großhändler ist nach dem nach dem HWG nur an die in §47 Abs. 1 Nr. 1-9 AMG genannten Empfänger zulässig (Sander und Epp 1999).

Das Gesetz gegen den unlauteren Wettbewerb (UWG) regelt beziehungsweise verbietet in den §§ 1 und 3 die unlautere beziehungsweise irreführende Werbung. Für Gesundheitsanbieter bedeutet demnach jeder Verstoß gegen das Heilmittelwerbegesetz einen Verstoß auch gegen das UWG (Evers 2000).

Bei Vetion .DE (http://160.45.94.8/Praxisschild/indexrecht.htm) sind die Aussagen über die Zulässigkeit eines Internet-Auftritts für Tierarztpraxen von 16 der 17 Landestierärztekammern (LTK) mit Stand von Oktober 2000 und ein Auszug aus der Musterberufsordnung der Bundestierärztekammer (BTK) mit Stand von November 1999 zu finden.

Laut § 9 der Musterberufsordnung der Bundestierärztekammer ist es unzulässig, Anpreisungen für die eigene tierärztliche Tätigkeit zu veröffentlichen. Dies gilt vor allem für eine Preis-Leistungs-Werbung. Weiterhin sind das Bekanntgeben von Krankengeschichten oder Operations- und Behandlungsmethoden in anderen als fachwissenschaftlichen Schriften oder in Vorträgen vor Nichtfachkreisen zum Zwecke der Werbung unzulässig. Gleiches gilt für das unaufgeforderte Anbieten tierärztlicher Behandlungen sowie das Zusammenarbeiten mit natürlichen oder juristischen Personen zum Zwecke der Werbung. Nicht standeswidrig ist allerdings die Fachinformation praktischer Tierärzte bei der eigenen Klientel in Wort und Schrift. § 10 regelt, welche Informationen in öffentlich abrufbaren Praxisinformationen in elektronischen Dateien zulässig sind.

### **2.3.1 Authentifizierung**

Um den gesetzlichen Bestimmungen zu genügen, ist es nötig, bestimmte Bereiche von fachbezogenen Websites so zu schützen, dass nur Angehörige der in §10 des HWG aufgeführten Fachkreise auf diese Seiten zugreifen können.

Als Zugangsbeschränkung kommt die Verwendung eines in Fachzeitschriften für Fachkreise veröffentlichten oder eines nach Registrierung beziehungsweise nach Legitimation auf Anfrage vergebenen Passwortes in Betracht (Sander und Epp 1999).

Der Bundesverband praktischer Tierärzte verwendet ein Passwort für alle Fachbesucher. Dieses Passwort (praxis/forum) wird im Deutschen Tierärzteblatt regelmäßig veröffentlicht. Andere Anbieter handhaben die Vergabe eines Passwortes unterschiedlich. Nach Angabe einiger persönlicher Daten oder eines Legitimationsnachweises (z.B. Übermitteln der Approbationsurkunde) bekommt der Nutzer ein Passwort mitgeteilt. Dies kann entweder ein für alle Besucher gültiges oder ein individuell zugeteiltes Passwort sein. Da es keine einheitliche Handhabung auf allen Seiten gibt, ist es unvermeidlich, dass der Tierarzt sich verschiedene Passworte merken muss. Diesem Misstand wollen Systeme wie DocCheck (http://www.doccheck.de) und VetCheck (http://www.vetcheck.de/) abhelfen. Hier muss sich der Tierarzt nur einmal registrieren lassen und seine Approbation nachweisen. Er kann dann selbst ein individuelles Passwort wählen, mit dem er auf allen mit dem entsprechenden System kooperierenden Seiten Zugang hat.

Laut Angabe auf der DocCheck-Website (http://www.doccheck.de/websites/index.htm) kooperieren derzeit 430 deutschsprachige und 36 internationale Websites (Stand 31.12.01).

### **2.4 Software-Ergonomie**

Das elektronische Medium und insbesondere die durch die Programmiersprache (Markup Language) vorgegebenen spezifischen Designmöglichkeiten erfordern ein Umdenken bei der Gestaltung von Dokumenten gegenüber einer gedruckten Darstellung (Krüger 1997). Damit ein Computer den Menschen bei seiner Arbeit unterstützt und nicht unnötig belastet, ist eine benutzerorientierte Gestaltung der Software nötig. Mit dieser Aufgabe befasst sich die Software-Ergonomie. Ihr Ziel ist die Anpassung der Eigenschaften eines Dialogsystems an die psychischen Eigenschaften der damit arbeitenden Menschen (Bräutigam 2000).

Mit gut gestalteten Fenstern und übersichtlich platzierten Bildschirmelementen lassen sich Informationen ermüdungsfreier auf dem Bildschirm ablesen und bearbeiten (Schneider 2000). Die sieben Gestaltungsgrundsätze gemäss der DIN EN ISO Norm 9241 "Ergonomische Anforderungen für Bürotätigkeiten mit Bildschirmgeräten", Teil 10 "Grundsätze der Dialoggestaltung" (1996) sind Aufgabenangemessenheit, Selbstbeschreibungsfähigkeit, Erwartungskonformität, Steuerbarkeit, Fehlertoleranz, Individualisierbarkeit und Lernförderlichkeit. Die Norm rät weiterhin, die Grenzen des Kurzzeitgedächtnisses zu berücksichtigen. Die kognitive Psychologie demonstriert, dass die meisten Menschen in ihrem Kurzzeitgedächtnis nur vier bis sieben verschiedene Informationseinheiten speichern können (Lynch und Horton 1997). Bangert-Drowns und Kozma (1989) fordern, dass das Design einer Software den Aufwand an Zeit und Aufmerksamkeit, der zum Erlernen und Bedienen des Programms benötigt wird, möglichst gering gehalten werden muss.

Gestalterische Konsistenz durch einheitliches Seitendesign, einheitlich gestaltete Navigationshilfen sowie ein immer gleich positioniertes Logo erfüllt die Forderungen nach Lernförderlichkeit und Erwartungskonformität. Sie ermöglicht dem Benutzer einfaches Navigieren sowie eine gute Orientierung (Beck 2000). Auch Steens (1999) rät, die Anordnung der Überschriften, der Texte und Abbildungen sowie der Navigationselemente auf allen Seiten konstant zu gestalten, damit der Anwender seine gesamte Aufmerksamkeit den fachlichen Inhalten zuwenden kann. Weinreich (1997) fordert, Navigationshilfen wie einen "Homepage-Button" konsequent an der gleichen Stelle jeder Seite einzusetzen.

Interaktive Elemente sollten intuitiv erkennbar sein (Steens 1999). Der Autor muss einen möglichst aussagekräftigen Text beziehungsweise Symbol für eine Verknüpfung finden, damit die Benutzer eine Vorstellung davon bekommen, was sie erwartet, wenn sie einem Link folgen (Weinreich 1997 und Krüger 1997).

#### **2.4.1 Lesbarkeit, Übersichtlichkeit und Darstellung**

Ein hoher Kontrast zwischen Text und Hintergrund verbessert die Lesbarkeit der Seiten (Weinreich 1997). Jedes HTML-Dokument sollte auch auf Systemen mit geringer Auflösung in voller Breite dargestellt werden können (Weinreich 1997).

Münz (1998) rät dazu, die angebotene Information auf kleine, in sich abgeschlossene Informationseinheiten zu verteilen, die untereinander auf eine nachvollziehbare und einsichtige Weise vernetzt sind. Die einzelnen Webseiten sollten laut Krüger (1997) nicht zu kurz sein. Es muss sich inhaltlich lohnen, sie aufzurufen, aber sie dürfen auch auf keinen Fall zu lang sein. Bei etwa 32 Kilobyte sah Krüger 1997 das absolute, teils auch technisch bedingte Maximum.

#### **2.4.2 Antwort- und Ladezeiten**

Kurze Antwortzeiten sind eine software-ergonomische Anforderung. Zu viele Bilder und zu große Bilddateien haben lange Wartezeiten zur Folge. Ab einer Antwortzeit von 2 bis 4 Sekunden fühlen sich Anwender in Ihrem Arbeitsablauf gestört (Bräutigam 1999 und Weinreich 1997).

Bei der benutzerfreundlichen Gestaltung von Webseiten ist daher insbesondere auch auf die Antwort- beziehungsweise Ladezeit zu achten. Dabei handelt es sich um die Zeit, die benötigt wird, bis die aufgerufene Seite auf dem Bildschirm des Nutzers vollständig angezeigt wird. Dies ist abhängig von der Dateigröße und der Übertragungsgeschwindigkeit des vorhandenen Internetzugangs. Je kleiner der Datenumfang des Dokumentes und der grafischen Elemente, desto schneller kann die Webseite geladen werden.

Es ist nicht möglich, eine Maximalgröße für die verwendeten Grafiken anzugeben, da dies ein subjektiver Wert ist. Es kann allerdings davon ausgegangen werden, dass bereits ab 15 kByte pro Seite für Nutzer mit einem 33.600 bps Modem die Wartezeit bei über 4 Sekunden liegt. 1997 war dies noch die Ausstattung einer Großzahl der Nutzer (Weinreich 1997). Dank des technischen Fortschrittes kann aber heutzutage mit höheren Übertragungsraten gerechnet werden.

### **2.4.3 Navigation**

Im Gegensatz zum Printmedium bieten elektronische Dokumente keine physikalischen Hinweise auf ihre Zugehörigkeit zu einer größeren Einheit (Lynch und Horton 1997). Es ist daher schwieriger, sich innerhalb eines Internet-Angebotes zu orientieren. Das Phänomen der Orientierungslosigkeit in Bezug auf das Internet wird mit dem Ausdruck "lost-in-hyperspace" beschrieben (Overkamp 1999).

Eine benutzerfreundliche Navigation in einem internetbasierten Informationssystem setzt eine geeignete inhaltliche Strukturierung der angebotenen Informationen voraus. Sind diese nicht fachlich sinnvoll gegliedert und auf verschiedene Dokumente verteilt, dann wird selbst die beste Navigation als chaotisch empfunden (Bräutigam 1999). Auch Krüger (1997) hält eine klare Strukturierung zur Orientierung für grundlegend für die Benutzbarkeit eines Internet-Angebotes.

Dem Nutzer sollte eine Orientierungsmöglichkeit zum Beispiel in Form einer Übersichtskarte (Site-Map) über die wichtigsten Einzelseiten der Website sowie der ihr zugrunde liegenden Struktur geboten werden (Abt 2000).

Informationshierarchien sind eine der besten Methoden der Organisation komplexer Informationseinheiten. Unter Hierarchie wird eine baumähnliche Struktur verstanden. Hierarchische Organisationsmuster eignen sich besonders gut für Websites, weil diese immer als Unterseiten einer übergeordneten Homepage organisiert sein sollten. Die meisten Benutzer sind mit hierarchischen Diagrammen vertraut. Deswegen fällt es ihnen nicht schwer, diese Metapher als Navigationshilfe zu verstehen (Lynch und Horton 1997).